# **bet365 entrar**

#### **Autor: symphonyinn.com Palavras-chave: bet365 entrar**

# **bet365 entrar**

O Estrela Bet365 é uma plataforma de apostas online que oferece aos usuários a oportunidade de participar de diferentes tipos de jogos, bem como acompanhar resultados em bet365 entrar tempo real. Para acessar a plataforma, é necessário realizar o **login** utilizando as credenciais de acesso.

#### **Quando e onde realizar o login no Estrela Bet365?**

O login no Estrela Bet365 pode ser realizado em bet365 entrar qualquer lugar e em bet365 entrar qualquer momento, desde que você possua uma conexão com internet. Basta acessar o site by means of um dispositivo móvel ou desktop e inserir suas credenciais de login.

#### **O que acontece após o login no Estrela Bet365?**

Após efetuar o login no Estrela Bet365, você terá acesso à plataforma de apostas e poderá começar a explorar as diferentes opções de entretenimento disponíveis. Você também terá a possibilidade de acompanhar resultados em bet365 entrar tempo real usando o **app Estrela Bet**.

#### **Como realizar o login no Estrela Bet365**

Para realizar o login no Estrela Bet365, siga as etapas abaixo:

- 1. Abra o site do Estrela Bet365 no seu navegador móvel ou desktop.
- 2. Clique no botão de **"Login"**.
- 3. Insira seu nome de usuário e senha nos campos correspondentes.
- 4. Clique em bet365 entrar **"Login"** para acessar a sua bet365 entrar conta.

#### **O que fazer em bet365 entrar caso de esquecer as credenciais de acesso**

Caso tenha esquecido suas credenciais de login, clique em bet365 entrar **"Forgot Password?"** e siga as instruções fornecidas pelo site para recuperá-las.

#### **Conclusão**

Realizar o login no Estrela Bet365 é uma etapa simples para acessar a plataforma de apostas e desfrutar dos diversos jogos e serviços oferecidos. Basta seguir as etapas mencionadas acima e você estará conectado em bet365 entrar questão de minutos.

#### **Perguntas frequentes**

O aplicativo Estrela Bet oferece acesso a resultados?

Sim, o aplicativo Estrela Bet permite que você acompanhe resultados de jogos em bet365 entrar tempo real.

Como se cadastrar na estrela bet365: como abrir uma conta

Para se cadastrar na Bet365, acesse o site e clique em bet365 entrar "Registrar-se". Em seguida, preencha o formulário de inscrição com seus dados pessoais e conceda as permissões necessárias. Por fim, leia e aceite os Termos e Condições e clique em bet365 entrar "Registrar".

### **Partilha de casos**

## **bet365 entrar**

O Bet365 é oSite de apostas desportivas online favorito no mundo, oferecendo os melhores serviços de In-Play e Transmissões Ao Vivo. Este artigo traz informações sobre a plataforma e explica como fazer **seu cadastro** e começar a apostar em **bet365 entrar** eventos esportivos, jogos e cassino.

### **bet365 entrar**

O Bet365 é um site de apostas online que ganhou popularidade mundial. Oferece ampla variedade de eventos desportivos para apostas, desde futebol, basquete e tennis a nível mundial até Esportes virtuais e Jogos de cassino. Além disso, o Bet365 é reconhecido pelo seu excelente serviço In-Play, Transmissões Ao Vivo e bônus de boas-vindas.

#### **Cadastre-se no Bet365**

Para se tornar parte da comunidade Bet365, siga estes passos:

- 1. Entre no site Bet365 através dos nossos [apostas desportivas dicas](/apostas-desportivas-dicas-2024-07-16-id-5280.shtml) e clique no botão "**registre-se**";
- 2. Preencha o formulário com suas informações pessoais verdadeiras, incluindo o código: MAX365UP.
- 3. Confirme seu email clicando no link enviado pelo Bet365.

Caso prefira usar seu celular, siga estas etapas:

- 1. Acesse o site Bet365 ao utilizar o navegador do seu dispositivo móvel.
- 2. No canto superior esquerdo, role a página e clique em bet365 entrar "Todos os aplicativos **da Bet365**" para **download e instalação da aplicação.**
- 3. Realize seu **cadastro Bet365** e aproveite todas as vantagens oferecidas.

#### **Recomendações**

Utilize estas dicas para explorar mais o mundo do Bet365:

- Utilize o Login com Código de Acesso como uma opção rápida para ter acesso à **bet365 entrar** conta.
- Aplique técnicas de apostas **responsáveis** ao fazer transações e se divertir no site.

#### **Seu primeirodepósito**

Para fazer seu primeiro depósito no Bet365, siga os passos para **"**[bwin real madrid jersey](/bwin-real-madrid-jersey-2024-07-16-id-15554.shtml)**"** após o seus cadastro:

1. Ao entrar na **bet365 entrar** conta Bet365, clique em **bet365 entrar** "**deposito**" no canto

superior direito.

- 2. Escolha a forma de pagamento e complete os dados solicitados.
- 3. Defina o **valor para depositar** e finalize.

Confira as ofertas e markets para apostas Bet365 de [jogos sem precisar baixar](/br/jogos-sem-precisar-baixar-2024-07-16-id-33789.pdf) e outros esportes oferecidos pela plataforma. Familiarize-se com um tutorial detalhado de como funcionedepósito móvel no Bet365 em **bet365 entrar** dispositivos android através dos métodos neste artigo. kotlin

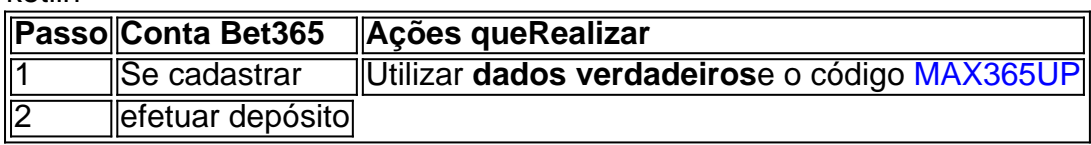

# **Expanda pontos de conhecimento**

# **bet365 entrar**

O Bet365 é oSite de apostas desportivas online favorito no mundo, oferecendo os melhores serviços de In-Play e Transmissões Ao Vivo. Este artigo traz informações sobre a plataforma e explica como fazer **seu cadastro** e começar a apostar em **bet365 entrar** eventos esportivos, jogos e cassino.

### **bet365 entrar**

O Bet365 é um site de apostas online que ganhou popularidade mundial. Oferece ampla variedade de eventos desportivos para apostas, desde futebol, basquete e tennis a nível mundial até Esportes virtuais e Jogos de cassino. Além disso, o Bet365 é reconhecido pelo seu excelente serviço In-Play, Transmissões Ao Vivo e bônus de boas-vindas.

#### **Cadastre-se no Bet365**

Para se tornar parte da comunidade Bet365, siga estes passos:

- 1. Entre no site Bet365 através dos nossos [baixar a blaze](/html/baixar-a-blaze-2024-07-16-id-7217.pdf) e clique no botão "**registre-se**";
- 2. Preencha o formulário com suas informações pessoais verdadeiras, incluindo o código: MAX365UP.
- 3. Confirme seu email clicando no link enviado pelo Bet365.

Caso prefira usar seu celular, siga estas etapas:

- 1. Acesse o site Bet365 ao utilizar o navegador do seu dispositivo móvel.
- 2. No canto superior esquerdo, role a página e clique em bet365 entrar "Todos os aplicativos **da Bet365**" para **download e instalação da aplicação.**
- 3. Realize seu **cadastro Bet365** e aproveite todas as vantagens oferecidas.

### **Recomendações**

Utilize estas dicas para explorar mais o mundo do Bet365:

- Utilize o Login com Código de Acesso como uma opção rápida para ter acesso à **bet365 entrar** conta.
- Aplique técnicas de apostas **responsáveis** ao fazer transações e se divertir no site.

### **Seu primeirodepósito**

Para fazer seu primeiro depósito no Bet365, siga os passos para **"**[roleta betfair](/roleta-betfair-2024-07-16-id-41697.shtml)**"** após o seus cadastro:

- Ao entrar na **bet365 entrar** conta Bet365, clique em **bet365 entrar** "**deposito**" no canto 1. superior direito.
- 2. Escolha a forma de pagamento e complete os dados solicitados.
- 3. Defina o **valor para depositar** e finalize.

Confira as ofertas e markets para apostas Bet365 de [tabela copa do mundo 2024 para imprimir](/artigo/tabela-copa-do-mundo-2024-para-imprimir-2024-07-16-id-47291.html) e outros esportes oferecidos pela plataforma. Familiarize-se com um tutorial detalhado de como funcionedepósito móvel no Bet365 em **bet365 entrar** dispositivos android através dos métodos neste artigo.

kotlin

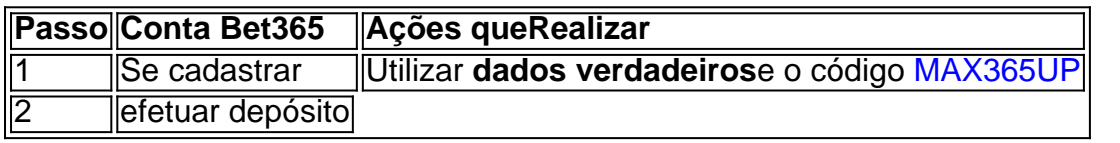

# **comentário do comentarista**

1. Ah, você deseja saber como fazer login na plataforma de apostas Estrela Bet365? não se preocupem, é bem simples! Basta acessar o site do Estrela Bet365 em bet365 entrar seu computador ou dispositivo móvel, clique no botão de "Login" e insira suas credenciais nos campos correspondentes. Em seguida, clique em bet365 entrar "Login" e pronto, você estará dentro da plataforma, pronto para explorar as diferentes opções de entretenimento disponíveis e acompanhar resultados em bet365 entrar tempo real usando o aplicativo Estrela Bet.

2. É importante lembrar que é possível realizar o login em bet365 entrar qualquer lugar e em bet365 entrar qualquer momento, desde que você possua uma conexão com internet. Além disso, se esquecer suas credenciais de acesso, basta visitar a página de login e clicar em bet365 entrar "Forgot Password?" e seguir as instruções fornecidas.

3. E se você ainda não tem uma conta na Bet365, não se preocupe, o processo de registro é rápido e fácil. Basta acessar o site, clique em bet365 entrar "Registrar-se" e preencha o formulário de inscrição com seus dados pessoais. Em seguida, leia e aceite os Termos e Condições e clique em bet365 entrar "Registrar" e pronto, sua bet365 entrar conta estará aberta e pronta para ser utilizada.